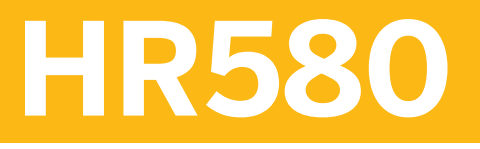

## **Analytics and Reporting in HCM**

COURSE OUTLINE

Course Version: 15 Course Duration:

## **SAP Copyrights, Trademarks and Disclaimers**

© 2023 SAP SE or an SAP affiliate company. All rights reserved.

No part of this publication may be reproduced or transmitted in any form or for any purpose without the express permission of SAP SE or an SAP affiliate company.

SAP and other SAP products and services mentioned herein as well as their respective logos are trademarks or registered trademarks of SAP SE (or an SAP affiliate company) in Germany and other countries. Please see https:/ [www.sap.com/corporate/en/legal/copyright.html](https://www.sap.com/corporate/en/legal/copyright.html) for additional trademark information and notices.

Some software products marketed by SAP SE and its distributors contain proprietary software components of other software vendors.

National product specifications may vary.

These materials may have been machine translated and may contain grammatical errors or inaccuracies.

These materials are provided by SAP SE or an SAP affiliate company for informational purposes only, without representation or warranty of any kind, and SAP SE or its affiliated companies shall not be liable for errors or omissions with respect to the materials. The only warranties for SAP SE or SAP affiliate company products and services are those that are set forth in the express warranty statements accompanying such products and services, if any. Nothing herein should be construed as constituting an additional warranty.

In particular, SAP SE or its affiliated companies have no obligation to pursue any course of business outlined in this document or any related presentation, or to develop or release any functionality mentioned therein. This document, or any related presentation, and SAP SE's or its affiliated companies' strategy and possible future developments, products, and/or platform directions and functionality are all subject to change and may be changed by SAP SE or its affiliated companies at any time for any reason without notice. The information in this document is not a commitment, promise, or legal obligation to deliver any material, code, or functionality. All forwardlooking statements are subject to various risks and uncertainties that could cause actual results to differ materially from expectations. Readers are cautioned not to place undue reliance on these forward-looking statements, which speak only as of their dates, and they should not be relied upon in making purchasing decisions.

# **Typographic Conventions**

American English is the standard used in this handbook. The following typographic conventions are also used.

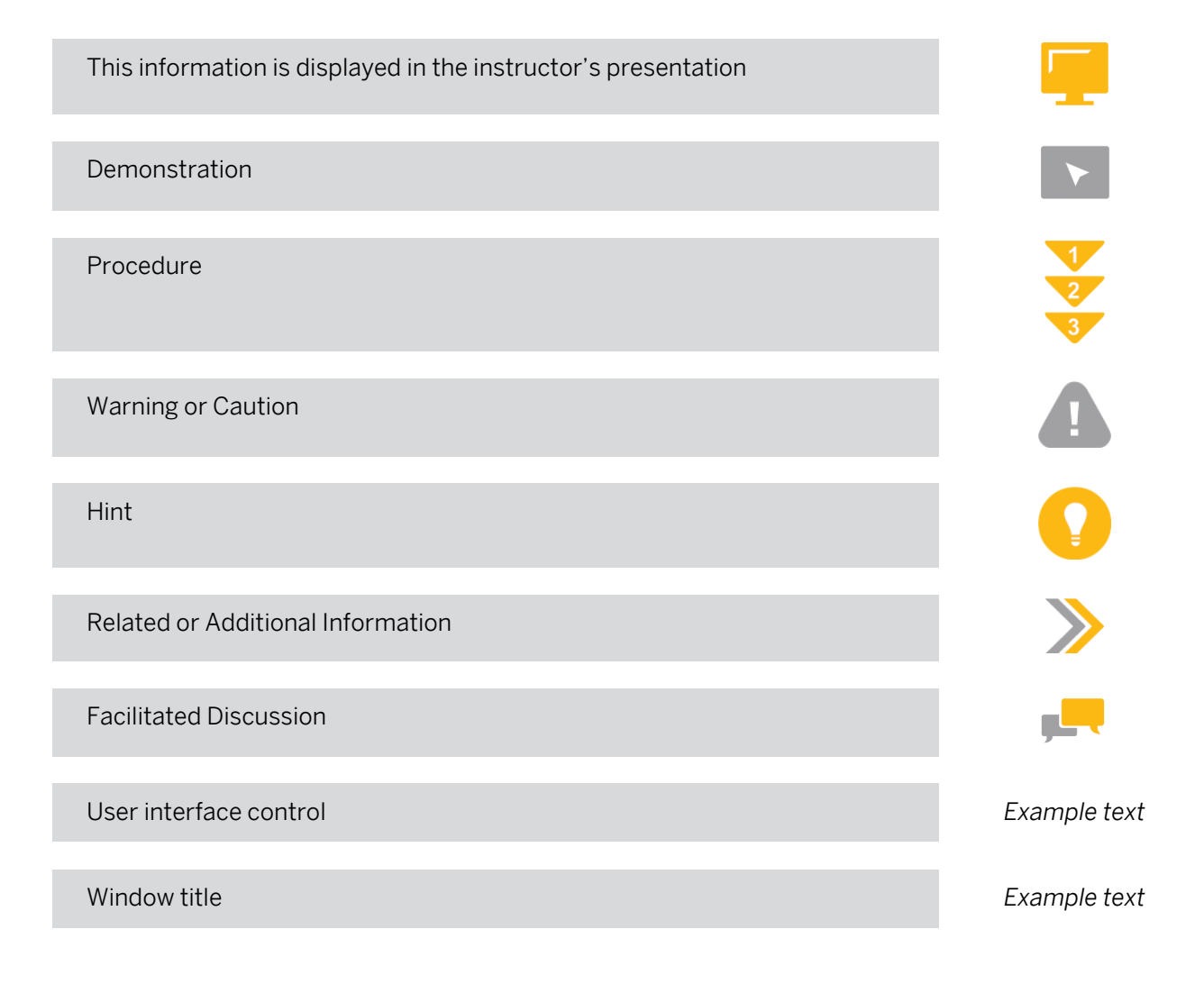

## **Contents**

#### [vii](#page-6-0) [Course Overview](#page-6-0)

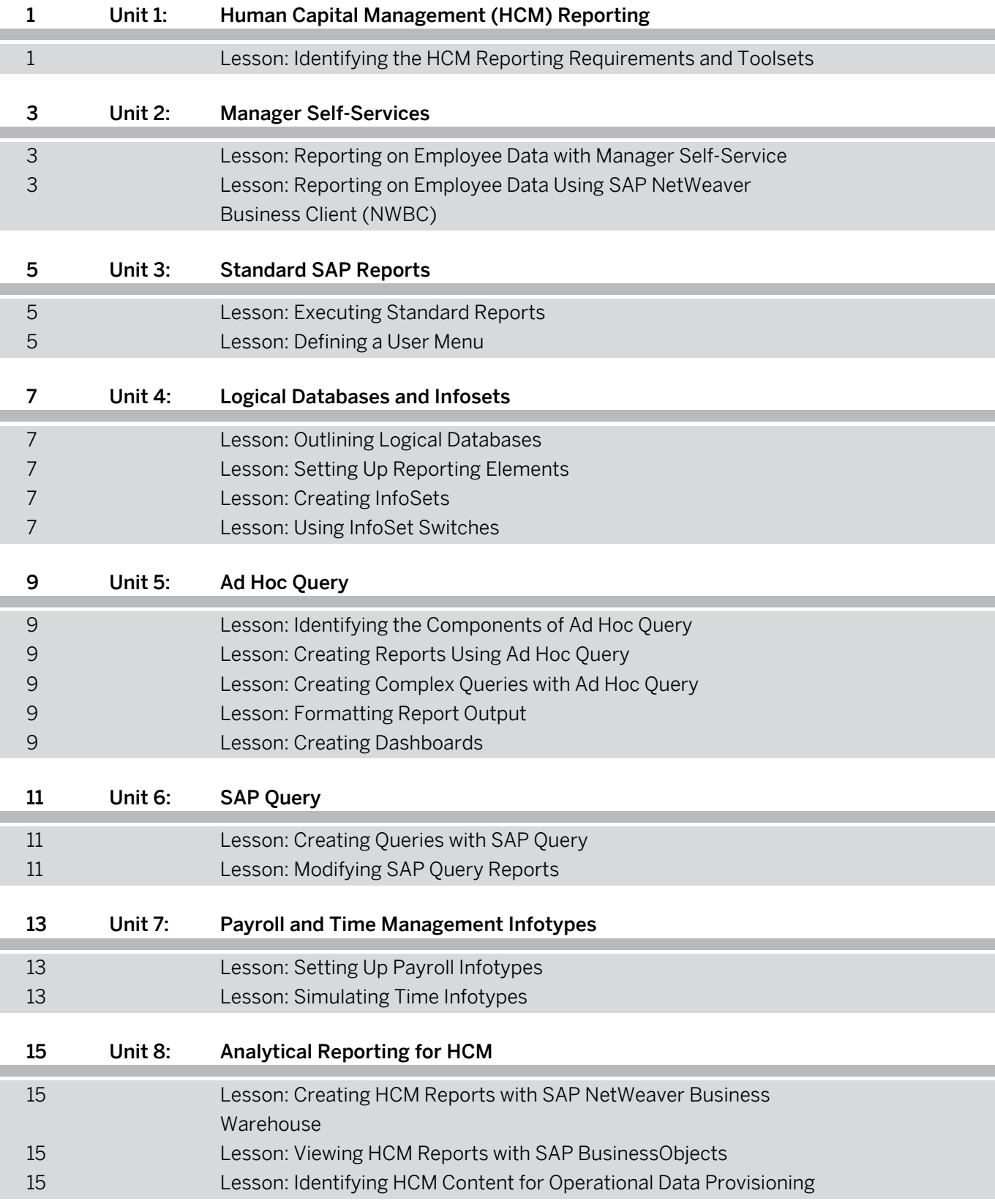

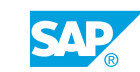

## <span id="page-6-0"></span>**Course Overview**

#### TARGET AUDIENCE

This course is intended for the following audiences:

- Application Consultant
- Business Process Owner/Team Lead/Power User
- Data Consultant/Manager

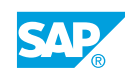

## <span id="page-8-0"></span>**UNIT 1 Human Capital Management (HCM) Reporting**

## **Lesson 1: Identifying the HCM Reporting Requirements and Toolsets**

#### Lesson Objectives

After completing this lesson, you will be able to:

- Outline HR reporting roles
- List the differences between flat and analytical reporting levels
- Summarize the available reporting tools

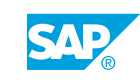

## <span id="page-10-0"></span>**UNIT 2 Manager Self-Services**

## **Lesson 1: Reporting on Employee Data with Manager Self-Service**

#### Lesson Objectives

After completing this lesson, you will be able to:

- Outline the structure of MSS
- List the personnel change request documents available in MSS
- Outline the SAP Business Warehouse queries available in MSS

#### **Lesson 2: Reporting on Employee Data Using SAP NetWeaver Business Client (NWBC)**

#### Lesson Objectives

After completing this lesson, you will be able to:

• Outline the functions of NWBC

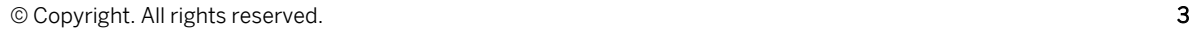

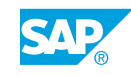

# <span id="page-12-0"></span>**UNIT 3 Standard SAP Reports**

## **Lesson 1: Executing Standard Reports**

#### Lesson Objectives

After completing this lesson, you will be able to:

- Locate standard reports using the ABAP Workbench
- Execute a standard delivered report

### **Lesson 2: Defining a User Menu**

#### Lesson Objectives

After completing this lesson, you will be able to:

• Modify an existing user menu to include additional reports

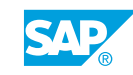

# <span id="page-14-0"></span>**UNIT 4 Logical Databases and Infosets**

## **Lesson 1: Outlining Logical Databases**

#### Lesson Objectives

After completing this lesson, you will be able to:

• Outline the concepts of the PNP, PNPCE, PCH, and PAP logical databases

## **Lesson 2: Setting Up Reporting Elements**

#### Lesson Objectives

After completing this lesson, you will be able to:

- Outline the purpose of InfoSets
- Modify a user group
- Transport an InfoSet from the global area (cross-client) to the standard area (client-specific)

### **Lesson 3: Creating InfoSets**

#### Lesson Objectives

After completing this lesson, you will be able to:

• Create a new InfoSet to include the information required for reporting

### **Lesson 4: Using InfoSet Switches**

#### Lesson Objectives

After completing this lesson, you will be able to:

• Outline InfoSet switches processed by the Query Generator

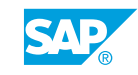

## <span id="page-16-0"></span>**UNIT 5 Ad Hoc Query**

## **Lesson 1: Identifying the Components of Ad Hoc Query**

#### Lesson Objectives

After completing this lesson, you will be able to:

• Describe the basic concepts of Ad Hoc Query

## **Lesson 2: Creating Reports Using Ad Hoc Query**

#### Lesson Objectives

After completing this lesson, you will be able to:

• Create queries by using Ad Hoc Query

### **Lesson 3: Creating Complex Queries with Ad Hoc Query**

#### Lesson Objectives

After completing this lesson, you will be able to:

• Create complex queries with additional options in Ad Hoc Query

## **Lesson 4: Formatting Report Output**

#### Lesson Objectives

After completing this lesson, you will be able to:

• Create reports with enhanced reporting output results

### **Lesson 5: Creating Dashboards**

#### Lesson Objectives

After completing this lesson, you will be able to:

• Create a dashboard based on an Ad Hoc query

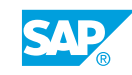

# <span id="page-18-0"></span>**UNIT 6 SAP Query**

## **Lesson 1: Creating Queries with SAP Query**

#### Lesson Objectives

After completing this lesson, you will be able to:

• Generate a report by using SAP Query

## **Lesson 2: Modifying SAP Query Reports**

#### Lesson Objectives

After completing this lesson, you will be able to:

• Execute reports that include specific and local fields using SAP Query

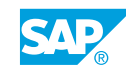

## <span id="page-20-0"></span>**UNIT 7 Payroll and Time Management Infotypes**

## **Lesson 1: Setting Up Payroll Infotypes**

#### Lesson Objectives

After completing this lesson, you will be able to:

• Set up a payroll infotype (PIT) to report on payroll cluster information

## **Lesson 2: Simulating Time Infotypes**

#### Lesson Objectives

After completing this lesson, you will be able to:

• Review the setup and assignment of simulated time infotypes for enhanced time reporting

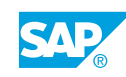

# <span id="page-22-0"></span>**UNIT 8 Analytical Reporting for HCM**

#### **Lesson 1: Creating HCM Reports with SAP NetWeaver Business Warehouse**

#### Lesson Objectives

After completing this lesson, you will be able to:

- Outline the integration between HCM reporting and analytics using SAP BW
- Execute a BEx query

### **Lesson 2: Viewing HCM Reports with SAP BusinessObjects**

#### Lesson Objectives

After completing this lesson, you will be able to:

• View a HCM report in SAP BusinessObjects Dashboards

### **Lesson 3: Identifying HCM Content for Operational Data Provisioning**

#### Lesson Objectives

After completing this lesson, you will be able to:

• List the HCM content required for operational data provisioning

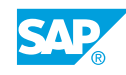